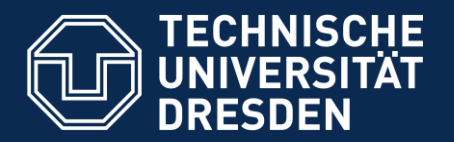

**Faculty of Civil Engineering**, Institute of Construction Informatics, Prof. Dr.-Ing. Raimar J. Scherer

# **Multimodel-based exploration of the building design space and its uncertainty**

Hervé Pruvost Dr. Peter Katranuschkov Prof. Raimar Scherer

Sustainable Places 2017, 28<sup>th</sup>-30<sup>th</sup> June, Teesside University, Middlesbrough (United kingdom)

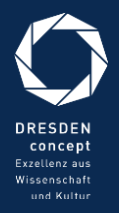

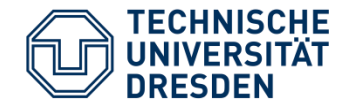

- 1. Multimodel method: motivation and usage
- 2. Extension of Multimodel method for BIM design space exploration
- 3. Integration of uncertainty in BIM information space
- 4. Simulation and collection of computed metrics

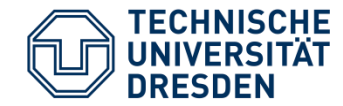

- **Multimodel:** 
	- Initially developed in German research project "Mefisto" (2009-2012), further development since then:
		- buildingSMART "MMC Project"
		- **DIN-SPEC 91350**
		- ISO/NP 21597 (Information Container for Data Drop)
	- Proposes a method and a data exchange model for integrating and linking together information from different engineering domains
	- Offers a exchangeable project data resource for enabling and easing collaboration in building design and construction.
	- Integrate heterogeneous and domain-specific data into a common data exchange model while maintaining native data formats.

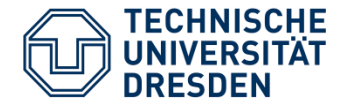

- Goals of this work:
	- Enabling building design optimization with regard to several criteria reflecting different engineering domains.
	- **Integrate different heterogeneous information from different** application domains for the sake of a energy-efficient building design
	- Allow for making and modelling several changes in this information
	- Support uncertainty analysis of different building design options
	- In one single simulation request, simulates n (1 to hundreds) different building design options

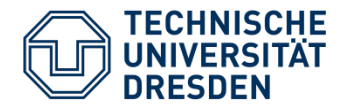

### **Multimodel = set of m application models and n link models + annotations as metadata.**

- **Application Model** 
	- **F** Embedded or referenced
	- Multiple files and formats (IFC, GaebXML, CSV, etc.)
- **Link Model** 
	- links.xml
	- **LinkModel.xsd**
- **Multimodel metadata** 
	- mulitimodel.xml
	- **MultiModel.xsd**
- Container
	- Contain all data mentionned above (e.g. as zip file)

### **Multimodel Container (MMC)**

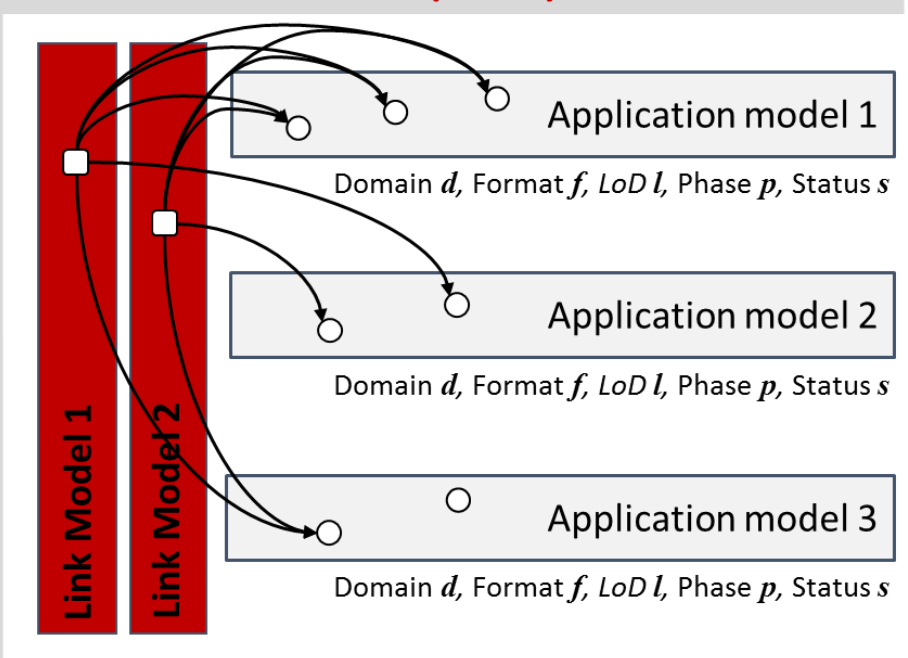

Domain d, Format f, LoD l, Phase p, Status s

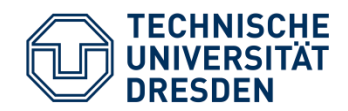

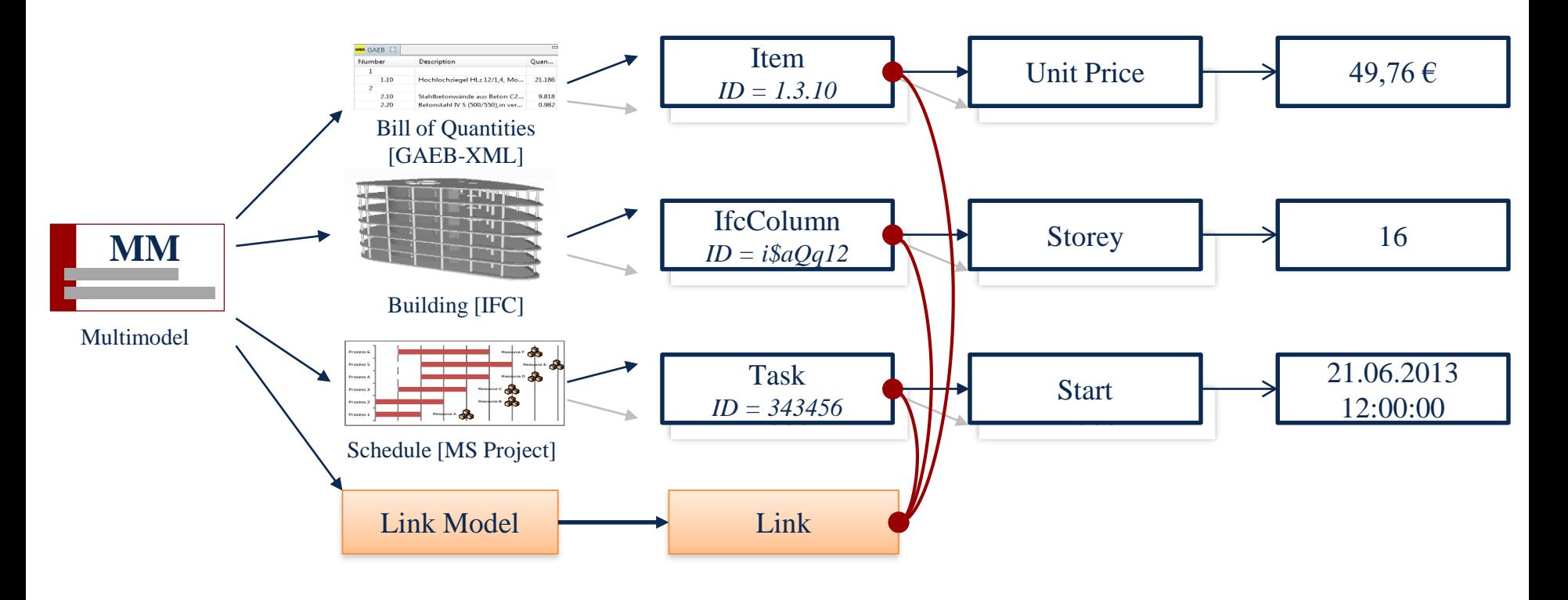

Multimodel:

**Explicit, neutral & ID-based links** between the application model's elements

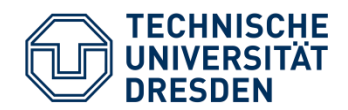

Simplified BPMN diagram of a design workflow focusing on building energy

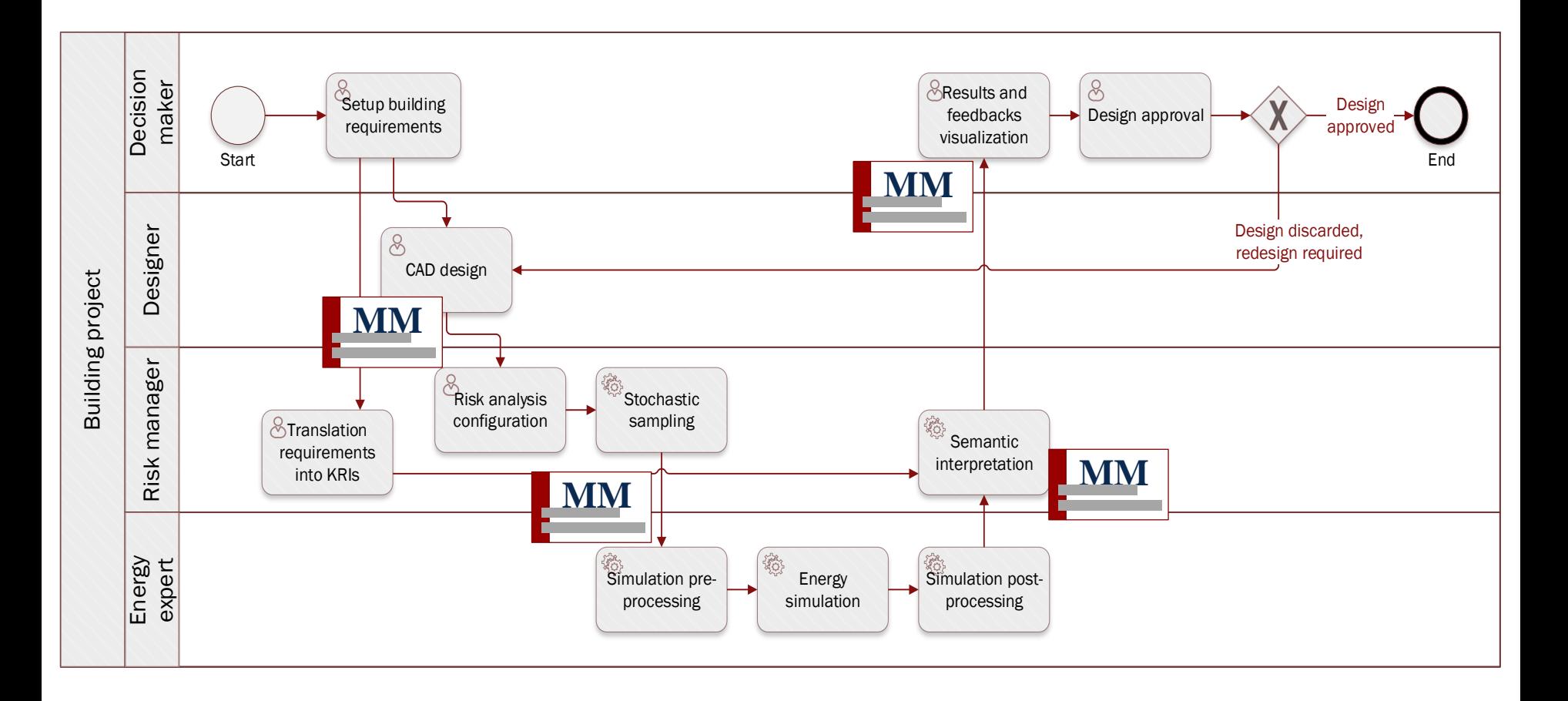

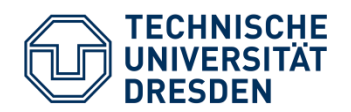

# Extension of MM for support of different design solutions and uncertainty analysis

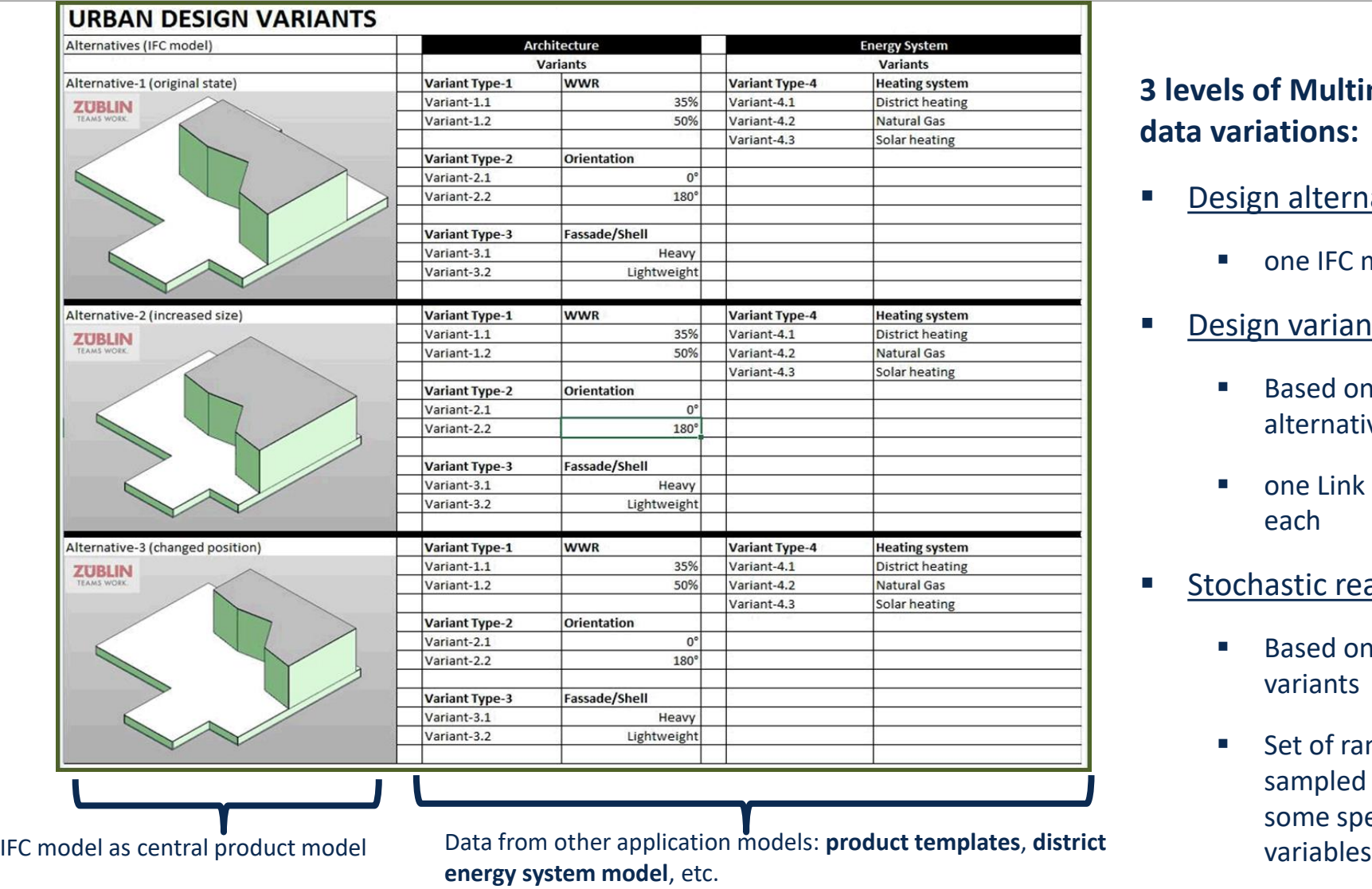

### **3 levels of Multimodel data variations:**

- Design alternatives:
	- one IFC model each
- Design variants:
	- **Based on design** alternatives
	- **n** one Link Model each

### **Stochastic realizations:**

- **Based on design** variants
- Set of randomly sampled values of some specific

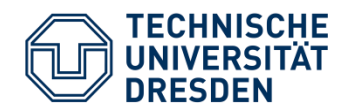

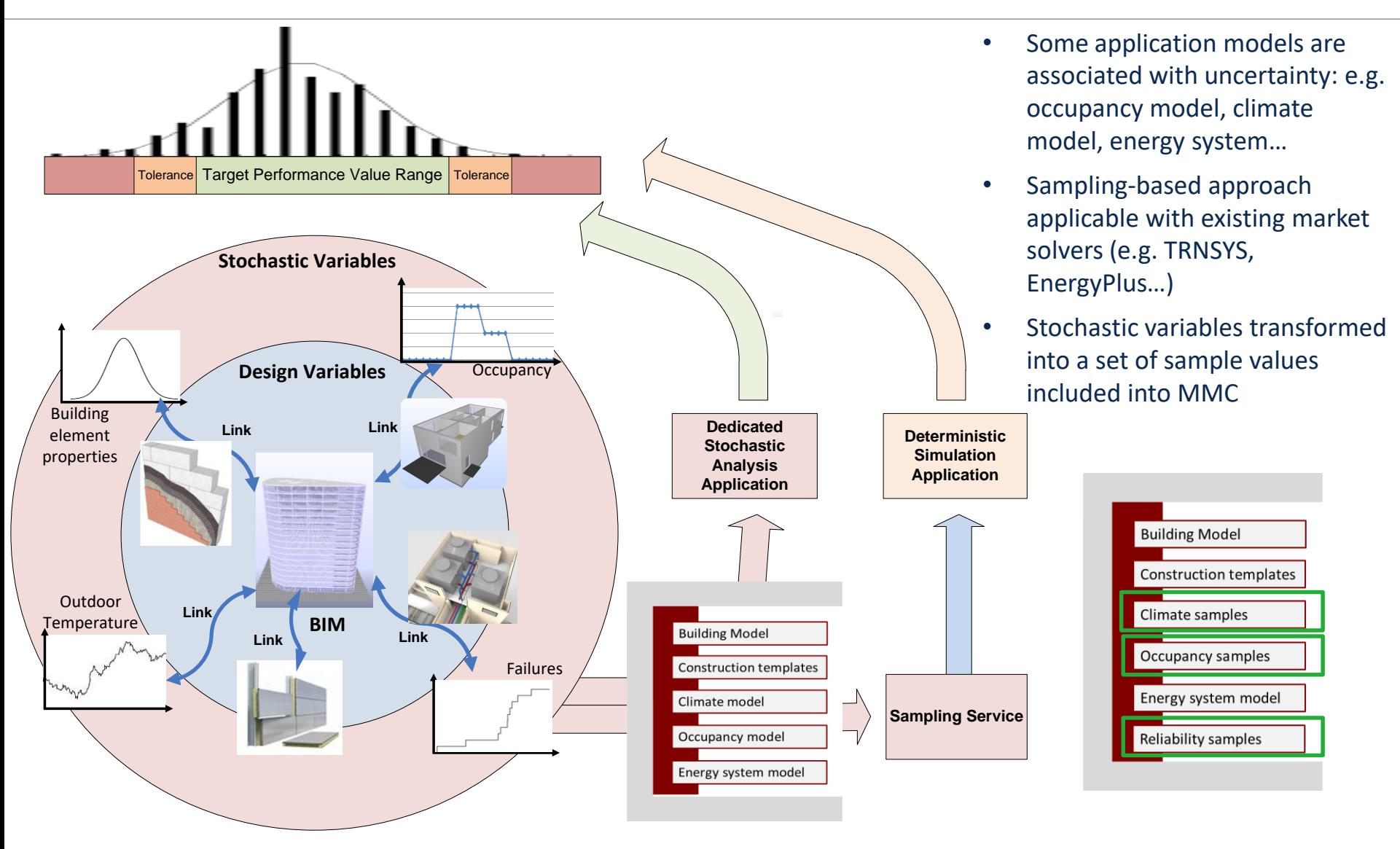

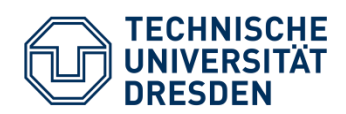

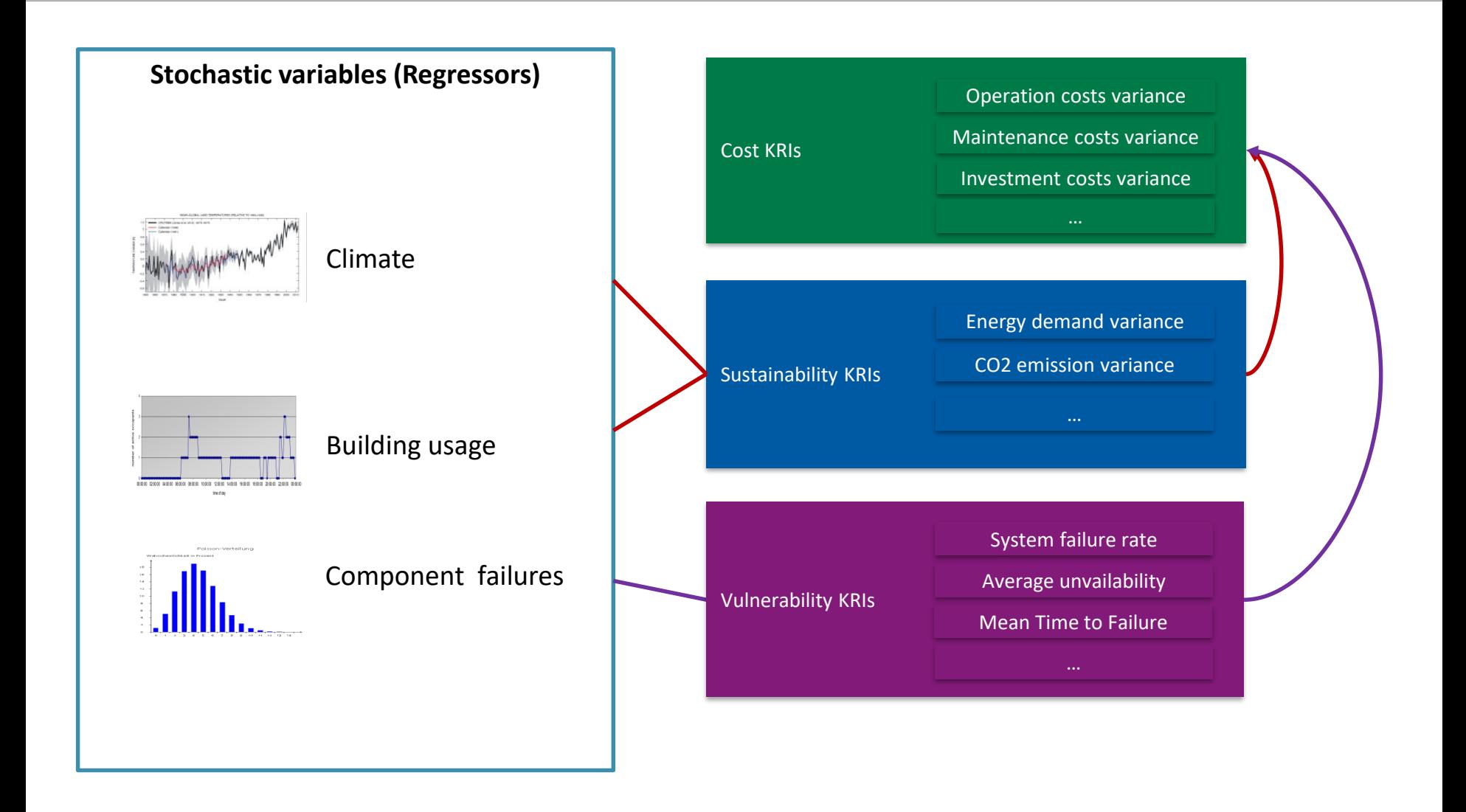

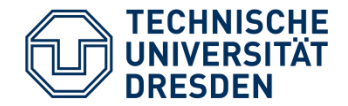

Occupancy modelling for energy simulation:

- Occupants interact with the energy system in two ways, indirectly by emitting heat, and directly by interacting with the energy system or energy relevant appliances (e.g. light switches)
- Foundation for both is the presence of the occupant

Method: 1st order Markov Chain (Richardson et al., 2008)

- Simulates number of present/active occupants per zone
- Differentiates between zone types (e.g. kitchen, bureau, ...) and day types (e.g. weekday, weekend)
- **Flexible modelling and fast computation time**

### *Sampling service:*

Occupancy data (room types and max nb of occupants) preliminary linked with IFC model in MMC

Use of "transition probability matrices"

Generation of samples (time series of occupant numbers)

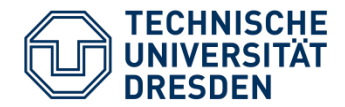

### Data generated by sampling for occupancy:

- From each transition matrix, an arbitrary number of samples can be generated
	- $\triangleright$  Time series representation:

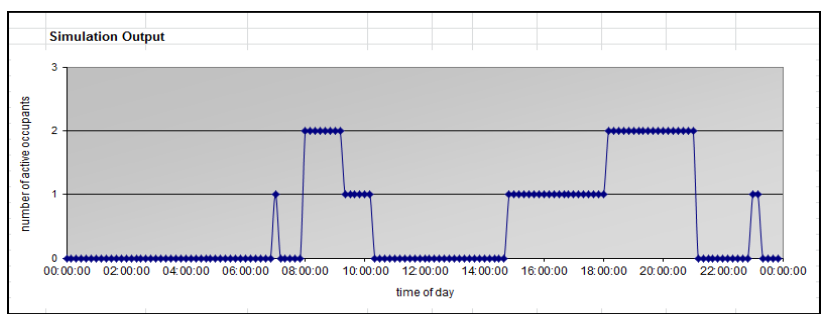

Graphical representation of 1 sample of occupant numbers

#### > Tabular representation for further usage in energy simulation tools:

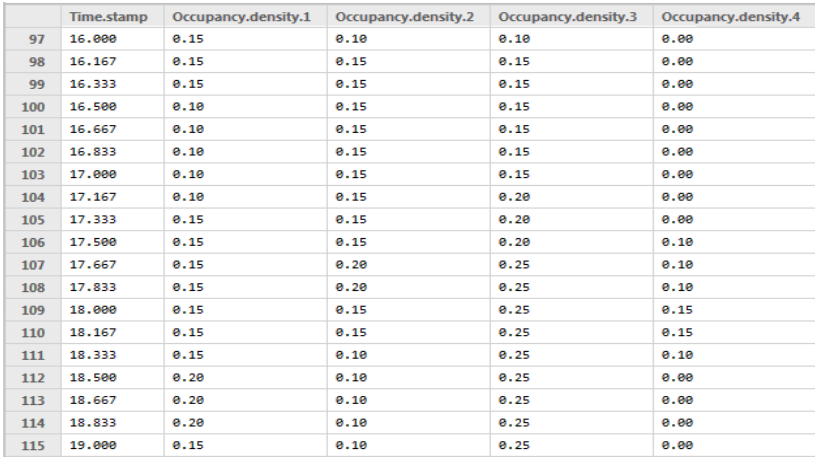

Example of 4 samples with 10 minute time step and occupancy density (occupant/m²)

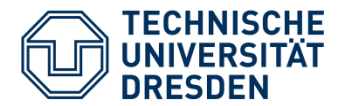

 For enhanced accuracy, the climate data samples are real weather data records from the past that are formatted in the weather data format TRY.

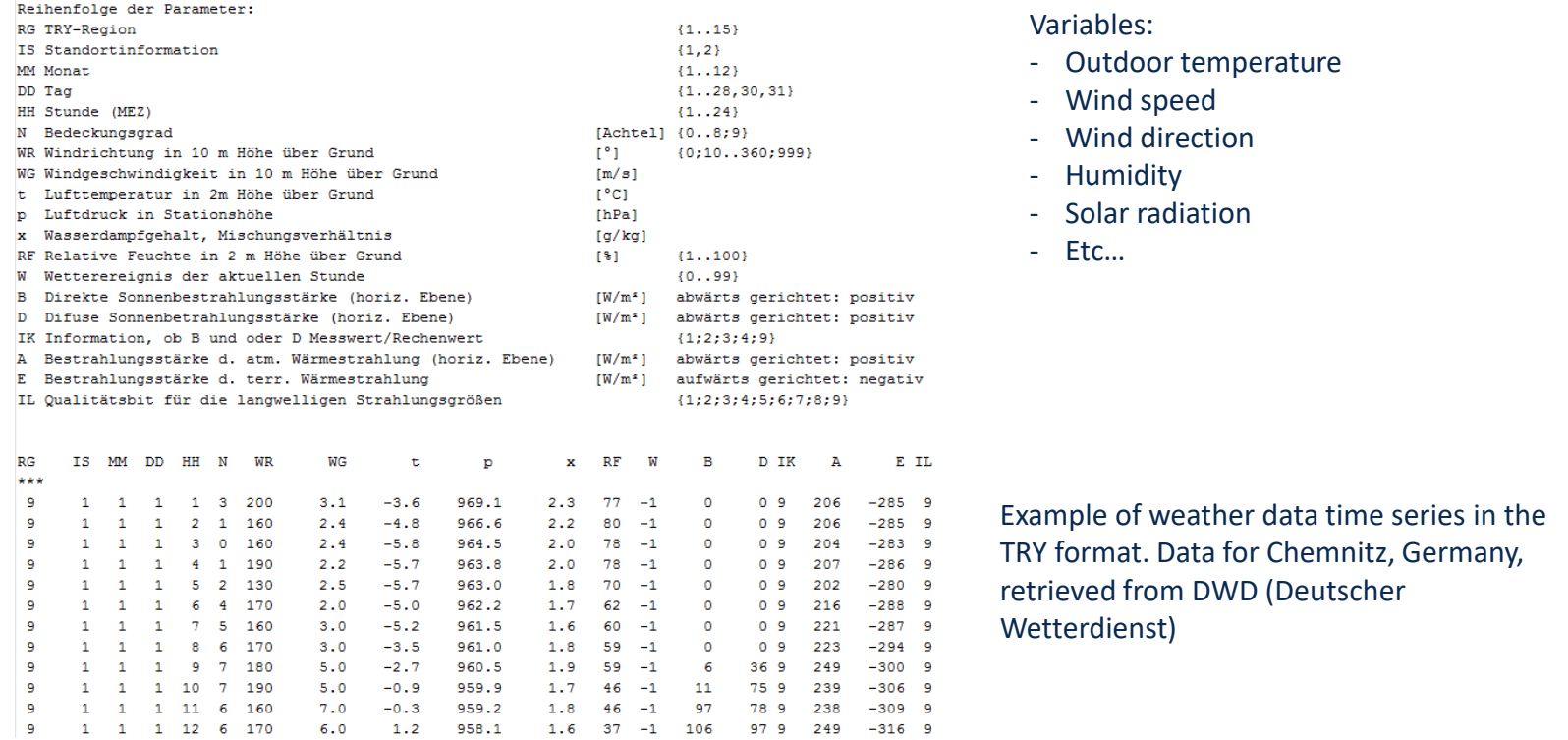

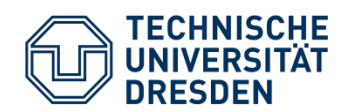

# Application to reliability analysis of energy system

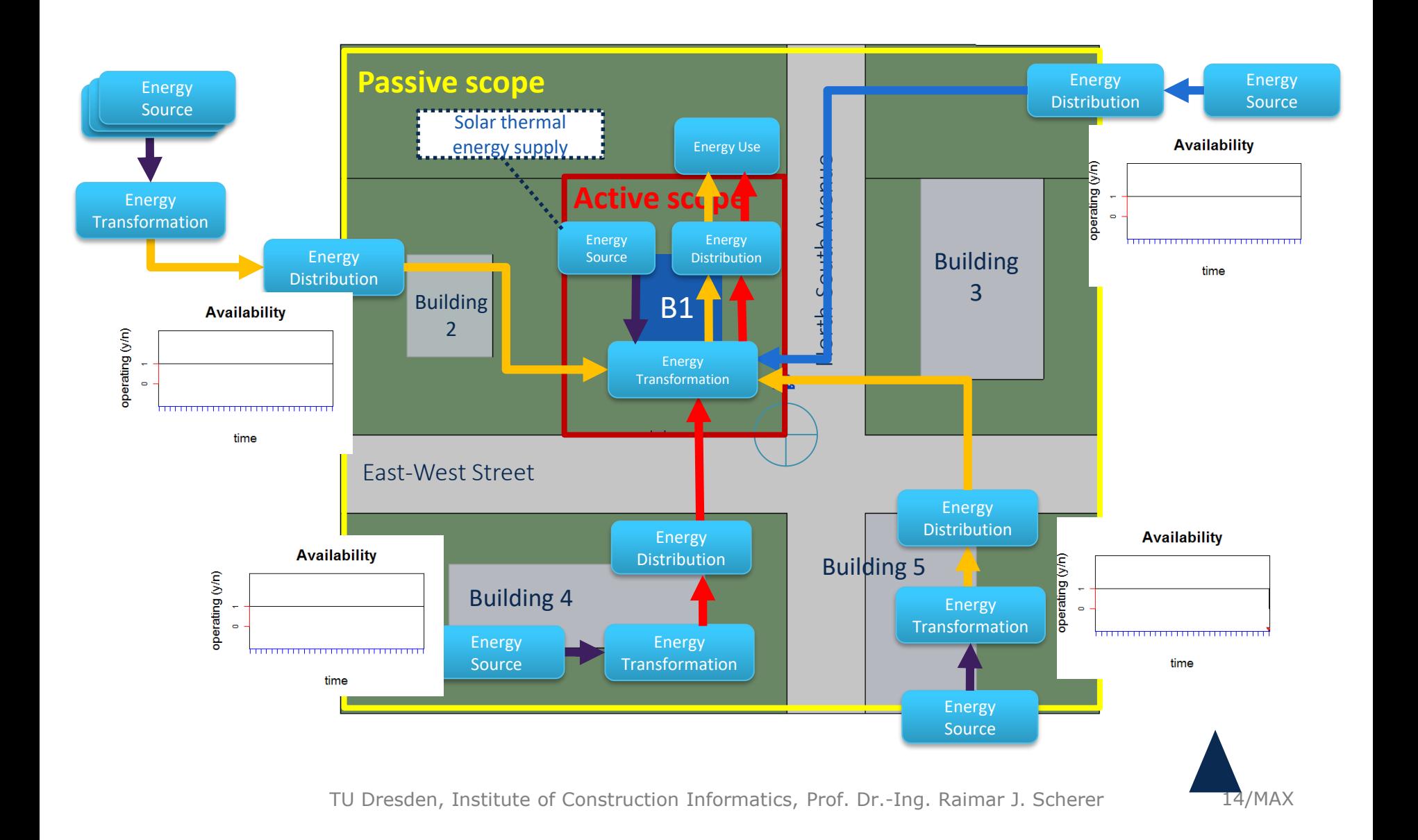

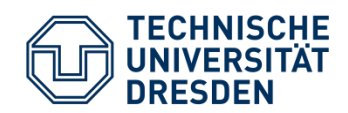

# Application to reliability analysis of energy system

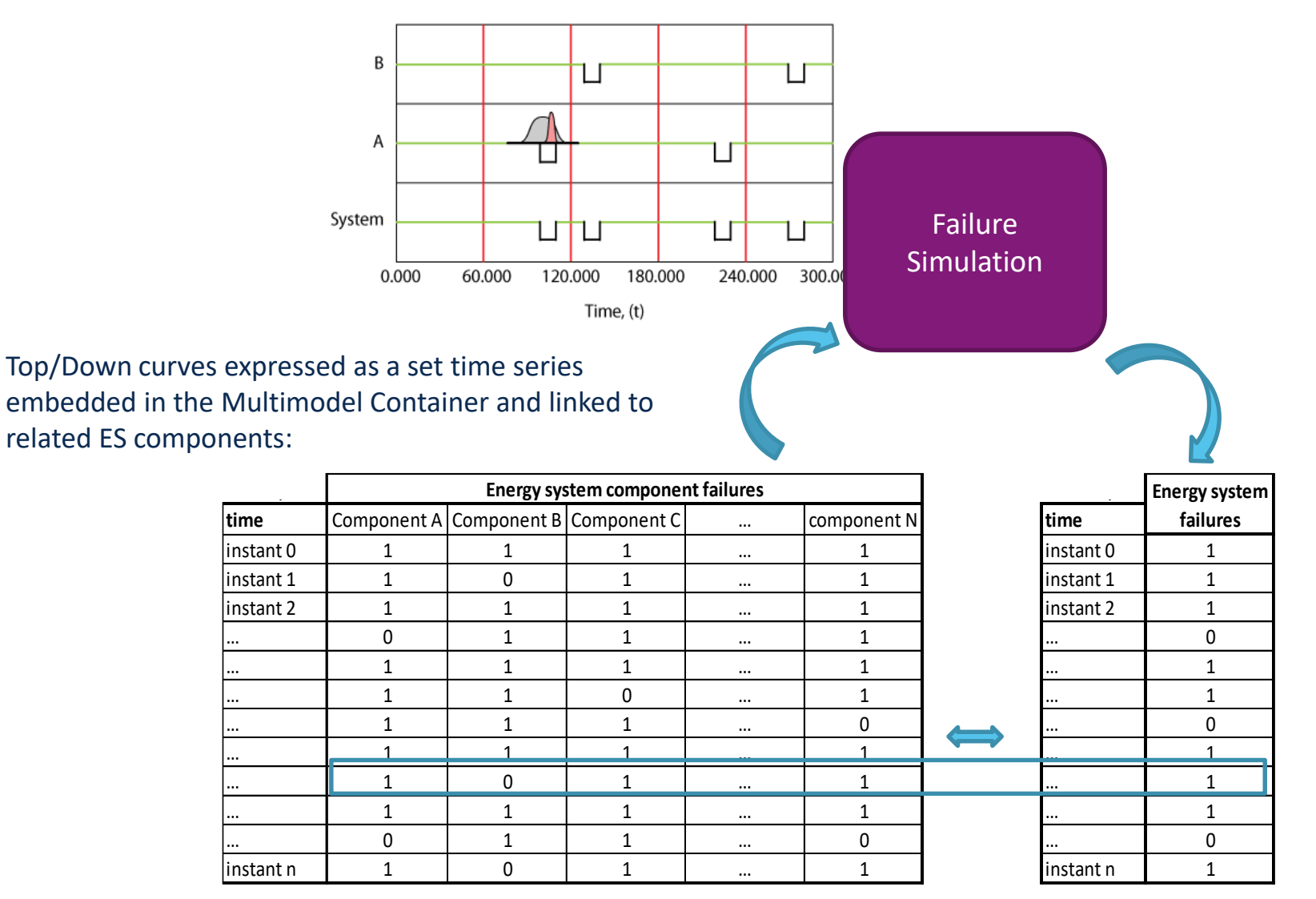

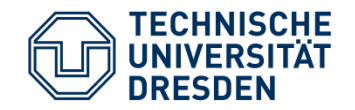

## Data variation model example for energy simulation in early design

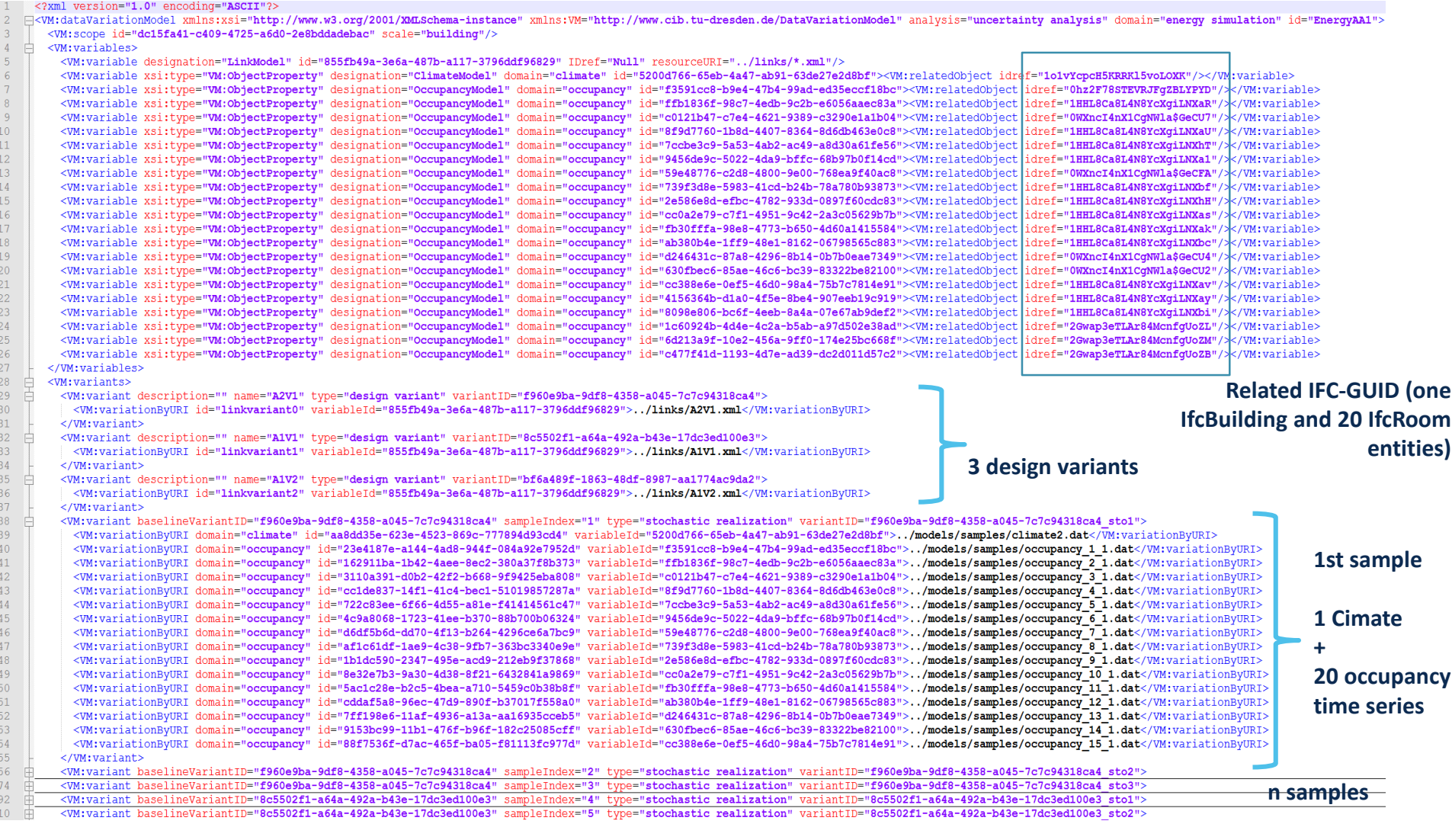

10/08/2017 TU Dresden, Institute of Construction Informatics, Prof. Dr.-Ing. Raimar J. Scherer 16/MAX

#### **TECHNISCHE UNIVERSITÄT** Visualization of results from uncertainty analysis**DRESDEN**

 Visualization of simulation results in term of energy demand for heating by three different design variants (Granlund Optimizer)

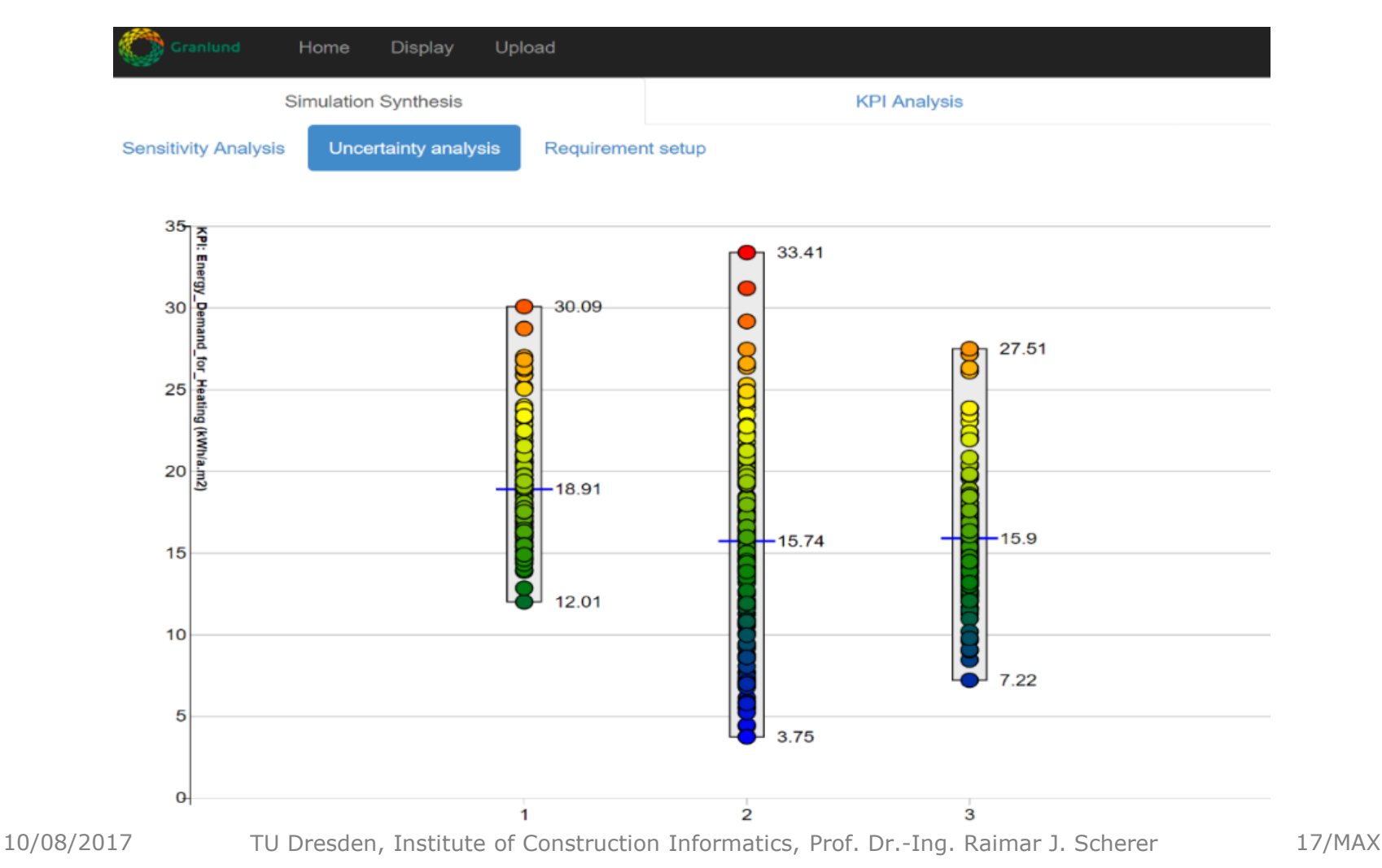

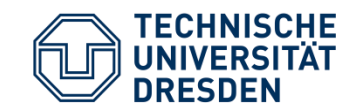

# Risk-aware decision Making

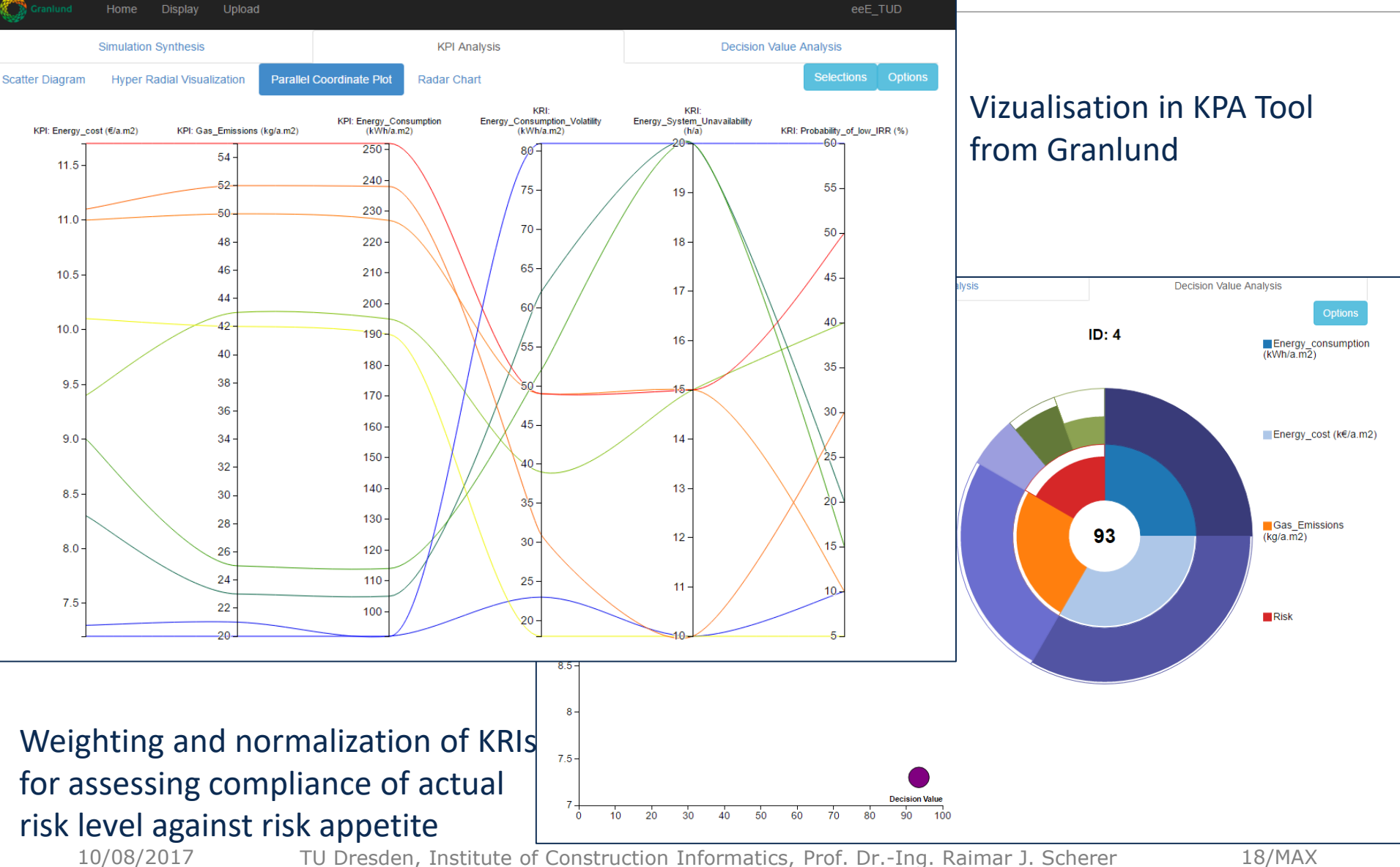

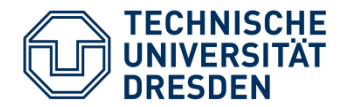

- **Conclusion:** 
	- multimodel method extended to fasten and facilitate setting and simulation of a large amount of variants and uncertainties in a collaborative building design workflow.
	- Method adapted for assessing uncertainty on the basis of standard simulation tools
	- Generic variation model was developed for describing stochastic realizations of BIM data as well as several types of design alternatives
- **Future works:** 
	- Encompass more simulation domains e.g. structural analysis, reliability analysis, life cycle cost…
	- **Apply for sensitivity analysis**
	- Couple with cloud-computing technologies

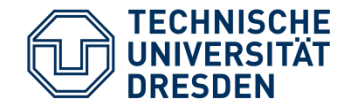

# Thank you for your attention